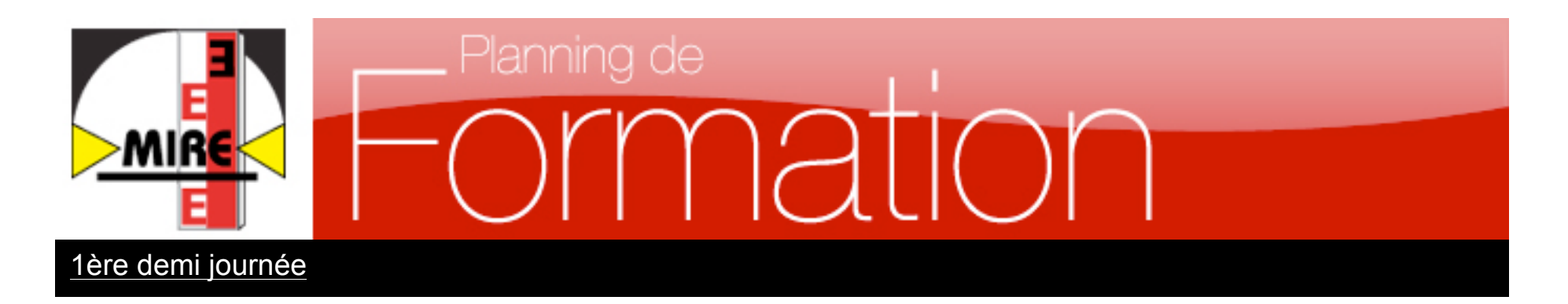

#### **1. Installation**

- 1.1. Configuration et pré requis
- 1.2. Procédure d'installation des composants
- 1.3. Intégration des bibliothèques

#### **2. Création d'un projet**

- 2.1. Accueil
- 2.2. Menu
- 2.3. Création d'un ouvrage
- 2.4. Point particulier
- 2.5. Tracé en plan
- 2.6. Importer un Tracé LandXML
- 2.7. Déclivité
- 2.8. Importer une déclivité LandXML
- 2.9. Armement
- 2.10. Année de pose
- 2.11. Appareil de dilatation
- 2.12. Rail de sécurité
- 2.13. Appareil de voie
- 2.14. Entraxe
- 2.15. Gabarit limite
- 2.16. Brigade, District, Communes
- 2.17. Annotations
- **3. Génération du schéma**
- **4. Rendu du schéma**
- **5. Modification de l'échelle**

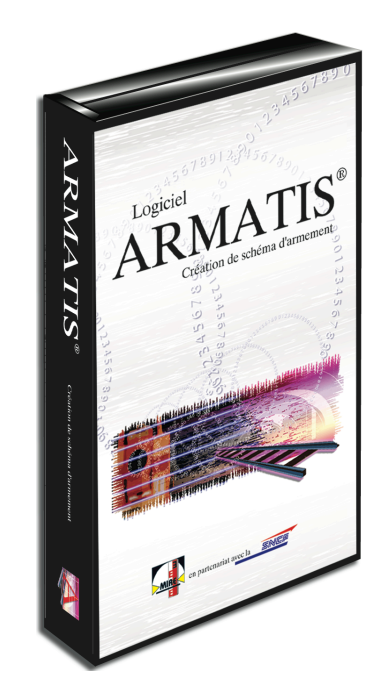

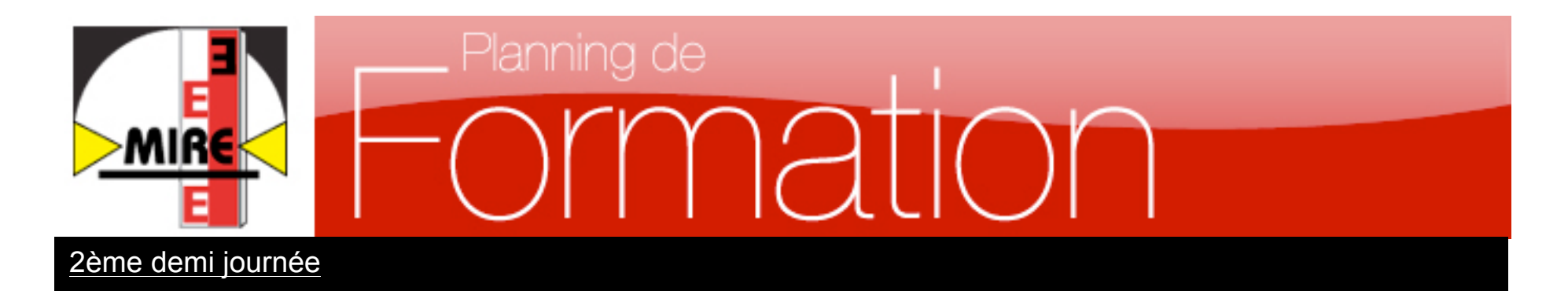

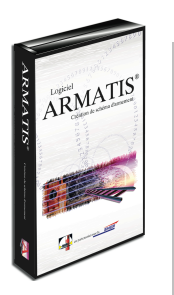

#### **6. Options**

- 6.1. Option des appareils
- 6.2. Options des AD
	- 6.3. Options du cartouche

#### **7. Outils**

- 7.1. Créer un appareil de voie
- 7.2. Supprimer un appareil
- 7.3. Créer un Appareil de Dilatation
- 7.4. Supprimer un Appareil de dilatation
- 7.5. Ajouter un point particulier
- 7.6. Supprimer un point particulier
- 7.7. Gestion de l'armement
- 7.8. Import / Export des données vers Excel
- 7.9. Calcul du métré

#### **8. Paramètres d'affichage**

- **9. Gestion des annotations**
- **10. Gestion des indices**

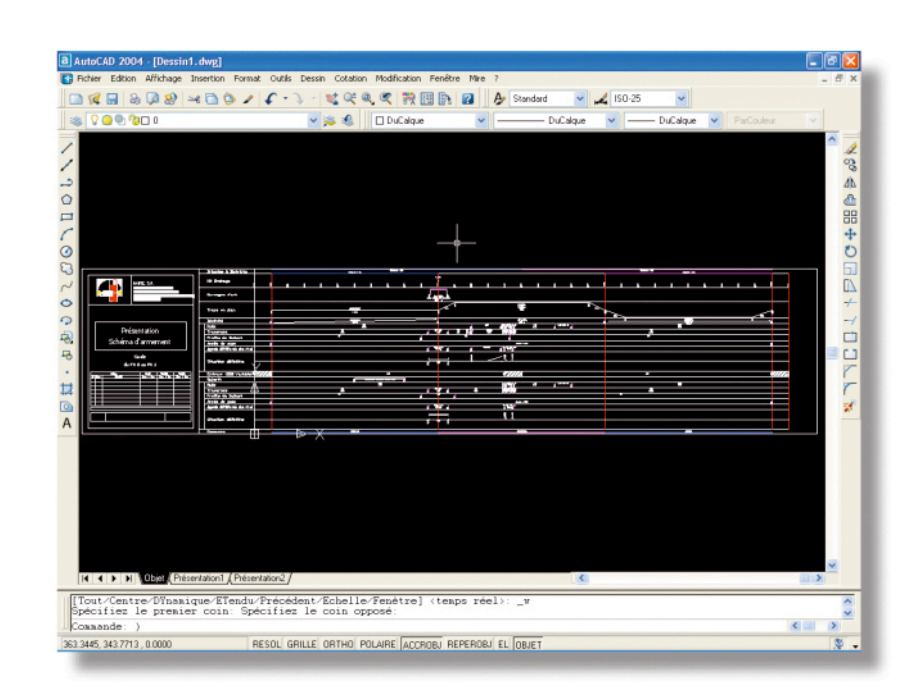

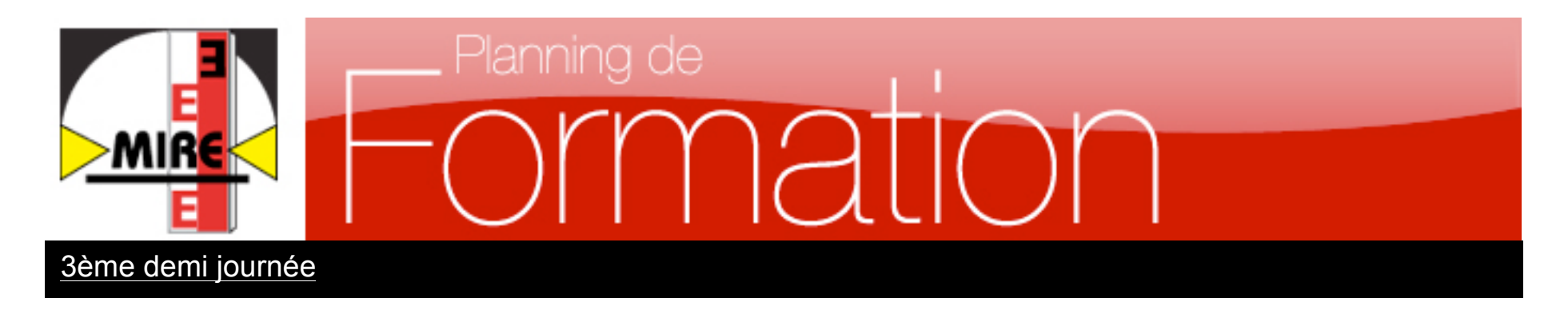

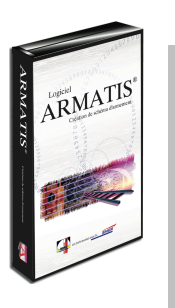

#### **11.Nouveautés**

- 11.1. Lister les projets
- 11.2. Exporter les tableaux
- 11.3. Intégration des données externes
- 11.4. Saisir le dévers à la volé

#### **12.Configuration et pré-requis**

- 12.1. Décimale pointée
- 12.2. Composants physiques
- 12.3. Logiciels annexes

#### **13.Support**

13.1. Mise à jour de la clé d'utilisation

#### **14.Travaux pratiques**

14.1. Exercices type 14.2. Mise en oeuvre de projet concret

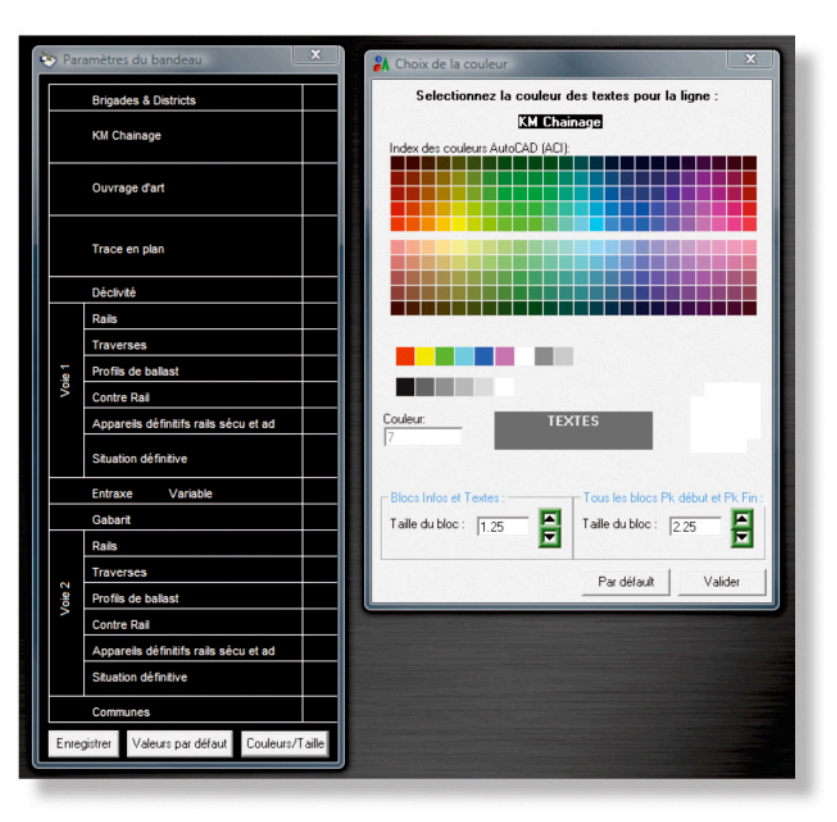

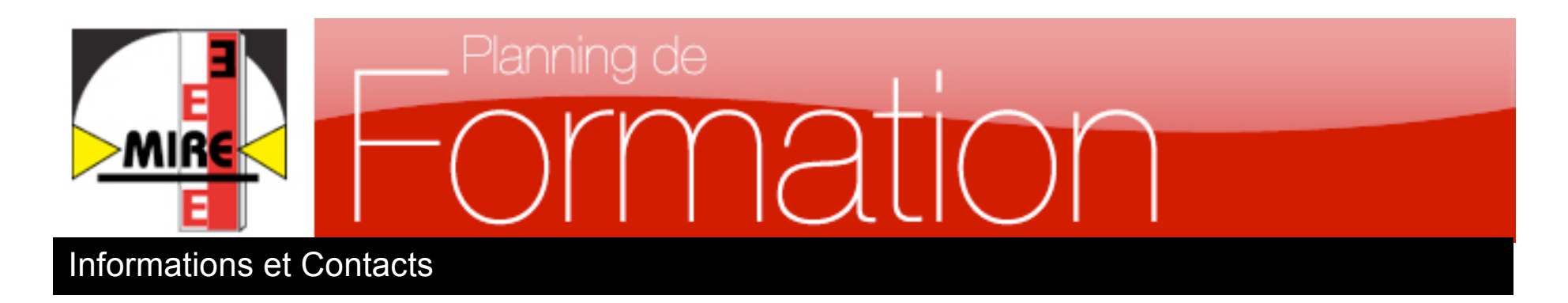

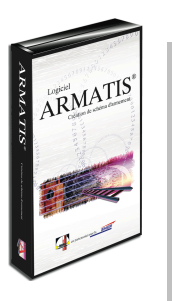

# **Vous voulez assister à une formation ?**

Demandez un devis gratuit et personnalisé à notre service support@miretopo.com

ou en appelant le : **06 71 90 35 48**

**Pour en savoir plus, visitez notre site internet : www.miretopo.com**

Renseignements complémentaires :

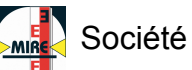

**Société MIRE sas** 

22- 24 rue Lavoisier – Bat C 92000 Nanterre

Tél. : (+33) 1 41 91 50 60 - Fax : (+33) 1 41 91 50 61 E-mail: support@miretopo.com - Site : www.miretopo.com

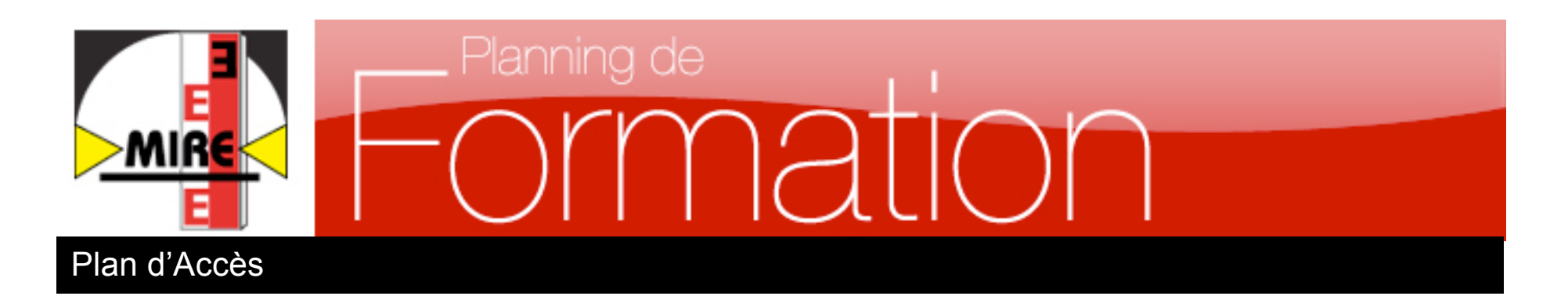

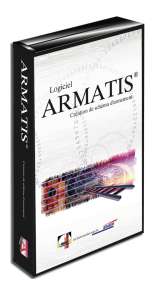

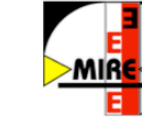

Nos coordonnées : 22-24 rue Lavoisier - BatC- 2ème Etage 92000 Nanterre - FRANCE

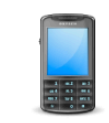

Téléphone :  $(+33)141915060$ 

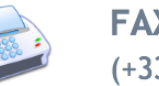

**FAX:**  $(+33)1$  41 91 50 61

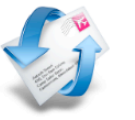

 $E$ -mail: support@miretopo.com

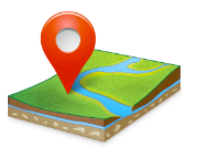

### **Réseaux Ferrés:**

Accès RER A, direction St Germain en Laye, jusqu'à Gare de Rueil Malmaison Prendre le Bus N° 367 direction pont de Bezons - descendre station Lavoisier

#### **Réseau routier:**

DD Latitude: 48.8973294 - Longitude: 2.1766284999999925 DMS Latitude N: 48° 53' 50.386" - Longitude E: 2° 10' 35.862"

## Site: www.miretopo.com